R Laboratory Introduction to R

Francesco Schirripa francesco.schirripa@ec.unipi.it

October 5, 2018

- "*R* is a free software environment for statistical computing and graphics"
- It is open source and available at https://www.r-project.org/.
- Open source means that you do not have to pay for it...but it is much more: it provides full access to algorithms and their implementation; it gives you the ability to fix bugs and extend software; it promotes reproducible research...
- It is multiplatform (Windows, Linux, MacOsX)

# How does R work?

• Once R is started, a console is displayed where commands can be written (at the prompt >).

However, it is a good practice to store all comments in a script file with extension .R.

Two windows:

- Script (new or existing)
- Terminal output and temporary input (unsaved)
- RStudio (http://www.rstudio.com): integrated development environment for R including:
  - 1. Source code (script file);
  - 2. Console (output);
  - 3. Workspace;
  - 4. Windows for graphics/packages/online help

The online help is a very useful tool to familiarise with R and its commands:

- 1. help.start() opens the html main page of R online help;
- help(cmd1) (or ?cmd1) provides details about how command cmd1 works;
- help.search("keyword") (or ??keyword) performs an online search based on keyword;
- 4. apropos("keyword") returns all the commands containing keyword in its name.

R is an **object-oriented program**: every operation is made on and produces objects. All objects in R have a class, reported by the function class().

Possible class are: numeric, logical, character, list, matrix, array, factor and data.frame.

Assignment is performed by the <- or the = operator. Example:

> x=5 > x [1] 5 Names defining objects cannot contain spaces or mathematical operators/special characters (except for the dot .), nor can they begin with a number; Some peculiar values:

- NA (Not Available) is the code denoting a missing numerical or character element (warning: "NA" is a valid character string);
- NaN (Not a Number) is the result of impossible or undefined expressions like a division by zero;
- Inf and -Inf denote  $\pm\infty$
- These and other R keywords (for,while,if,TRUE,FALSE etc.) are not available for assignment.

# Some basic functions

• Once you open R you are inside the memory of the computer. The part of the memory in which you are currently working is called **working directory**.

You can find out which is the current working directory by running the getwd() - get working directory - function.

- dir() displays all the files in the directory;
- setwd("new path"): change the current working directory. In RStudio you can set the working directory using the menu.
- ls(): shows the list of all the objects stored in the workspace;
- rm(list=ls()): cleans the whole workspace;
- load("mydata.Rdata"): imports objects stored in mydata.Rdata;
- source("mycode.R"): runs all the commands saved in mycode.R;
- save.image("myfile.Rdata"): saves all the objects in a workspace;
- save(x,file="x.Rdata"): saves the object x in a dedicated
  workspace.

# Vectors (1)

- A vector is a sequence of data elements of the same basic type. To define a vector we use the function c();
- length(): returns the length of a vector;
- x=seq(from=a,to=b,by=s): returns a vector with elements from a to b with step s;
- x=rep(x,times=a): repeats x a times (x can be a vector);
- Specific elements can be selected using square brackets: x[a];
- Basic mathematical functions can also be applied to vectors. Such functions are performed element-by-element, i.e. *elementwise*; for example, suppose we have two vectors a and b:

> a <- c(1, 3, 5, 7)

> b <- c(1, 2, 4, 8)

Then, if we multiply a by 5, we would get a vector with each of its members multiplied by 5.

> 5 \* a

Francesco Schirripa

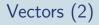

 In other cases - like for basic statistical summary measures - the whole vector is the input of the function Example:

```
> s1 <- c (6, 1, 5, 9, 4, 7, 8, 2, 5, 8)
>median(s1)
[1] 5.5
>range(s1)
[1] 1 9
```

# Logical values & operators

• Some operators return the logical values TRUE and FALSE:

- 1 <: less than; <=: less or equal than;
- 2 >: greater than; >=: greater or equal than;
- 3 ==: equal to; !=: different from;
- 4 is.element(): set membership indicator;
- 5 is.na() indicates the elements of the vectors that represent missing data
- Logical operators:
  - 1 &: logical intersection (AND);
  - 2 |: logical union (OR);
  - 3 !: logical negation

• which() returns the indices of elements satisfying a logical condition.

# Factors & lists

#### Factors:

- 1 are objects encoding categorical variables;
- 2 are often used to group other (usually quantitative) variables;
- 3 are defined by the command factor();
- 4 have a reference level which can be changed;

#### • Lists:

- 1 are set of objects with different nature/dimension;
- 2 are defined by the command list();
- 3 are useful to summarise an analysis or as output of complex functions.

# Matrices & Arrays

- A matrix is a collection of data elements arranged in a two-dimensional rectangular layout: matrix(data,nrow,ncol) defines a nrow×ncol matrix;
- Arrays are the R data objects which can store data in more than two dimensions:

array(data,dim=c(n1,...,np)) defines a p-dimensional array;

- elementwise operations like for vectors can be performed;
- Most common linear algebra operators readily available:
  - 1. %\*%: matrix product (conformable matrix dimensions needed);
  - 2. det(): matrix determinant;
  - 2. t(): matrix/vector transposition;
  - 2. solve(): solution of a linear system (can be used to invert matrices);
  - 2. diag(): extracts the diagonal of a matrix or builds a diagonal matrix.

# Dataframes

- Data frame is a two dimensional data structure in R. It is a special case of a list which has each component of equal length.
- Data frame is of particular importance in data analysis. It represents the matrix of data where each row is an observation and each column is a variable (the variables may be of different type) Dataframes are defined by command: data.frame(data,nrow,ncol);
- Variable X of dataframe df is obtained by df\$X;
- data(): returns the list of all R datasets;
- names(df) or colnames(df): returns the names of the columns of df;
- attach(df): allows to refer to variables in df without using df\$X;
- detach(df): stops the effect of attach(df).

# Importing and exporting data

• The main commands to read external data are:

- 1. read.table() for .txt files;
- read.csv() and read.csv2() for .csv files;
- Most common argument of these functions are (be careful because the default values of some of these argument in the two functions are different!)
  - 1. file: name with extension (and eventually pattern) of the data file;
  - 2. header: whether the first row contains the column names;
  - 3. sep: the column separator (space, comma, tabulation, semi-colon);
  - 4. dec: the decimal separator (dot or comma).
- Data can be exported with the commands: write.table(), write.csv(), write.csv2()